# Random Access Machines (RAMs)

Input stream 3 7 3  $10$ 7 0 Program  $1 = 2$ 6  $\theta$ next symbol: read "1 R if "1=0 goto end\_of input 5 3 е  $1 = 1 + 1$ g<br>İ if 0=0 goto next\_symbol  $\overline{7}$  $\overline{4}$ end of input: '1:='1-1  $10 = 2$ S loop: if '1 <= '0  $\,$  goto yes 3 10 t if "0<>"1 goto no е  $10 = 0 + 1$ 3 2 r  $1 = 1 - 1$ if 0=0 goto loop s yes: accept 6 1 reject no: 0 0  $-1$ 0 **Instruction Counter** 

1

#### Syntax of Ram programs:

 $program = instruction program | instruction$  $\text{instruction} = [\text{label} :]$  (accept | reject | read  $l\_value$ |  $l\_value := r\_value$  arithmetic\_op  $r\_value$ | if  $r\_value$  relational op  $r\_value$  goto label)  $l\_value = 'integer | "integer$  $r\_value = integer \mid 'integer \mid "integer$  $arithmetic\_op = + | - | * |$ div  $relational\_op = | \diamond| \le | \le | \le$  $label = alpha numberic\_sequence.$ 

# Semantics of RAM programs:

- Infinitely many registers.
- Each register indexed by integer address.
- Initially all registers contain 0.
- Input is a stream of integers.

Instruction counter says which instruction to execute next (number them from 0 onwards).

State of the RAM: formally a function

 $s : \mathbb{Z} \to \mathbb{Z}$ 

For every integer  $i$ ,

 $s(i)$  = contents of register *i*.

**Note:**  $s(i) = 0$  for all but finitely many i.

At each step, state of machine and instruction counter are updated.

 $\langle$  state, instruction counter $\rangle$  play role of configuration in Turing machine model.

*l*-values and r-values:  $L$ ,  $R$  respectively,

- $\bullet$  L evaluates to an address  $a$ .
- $R$  evaluates to a value  $v$ .

In context  $s$  (the state):

$$
a = \begin{cases} k & \text{if } L = 'k, \\ s(k) & \text{if } L = "k. \end{cases}
$$

$$
v = \begin{cases} k & \text{if } R = k, \\ s(k) & \text{if } R = 'k, \\ s(s(k)) & \text{if } R = "k. \end{cases}
$$

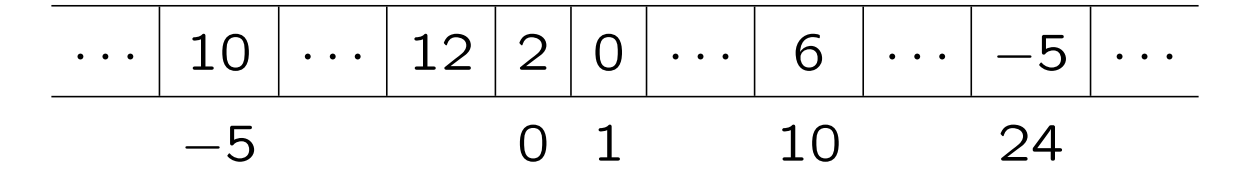

If  $k = 24$ :

- as an *l*-value:  $k = 24$ , " $k = -5$ ,
- as an *r*-value:  $k = -5$ ,  $k = 10$ .

## Recognizing languages:

Given alphabet  $\Sigma$ , encode as  $1, 2, 3, \ldots, |\Sigma|$ .

Encode  $\bar{b}$  (end of input) by 0.

## Example:

$$
\Sigma = \{ \begin{array}{ccc} a, & b, & 0, & 1, & \text{\$} \\ \downarrow & \downarrow & \downarrow & \downarrow \\ \text{Code} & & 1, & 2, & 3, & 4, & 5 \end{array} \}
$$

As given, RAMs don't compute functions, but could just add a write instruction.

**Example:** A RAM that accepts  $\{a^n b^n | n \in \mathbb{N}\}.$ 

Slight nuisance: RAMs only read integers.

• Just replace  $a$  by 1 and  $b$  by 2, language is now  $\{1^n 2^n \mid n \in \mathbb{N}\}.$ 

#### High level description of algorithm:

```
count := 0while input is a 1
  count := count + 1while not at end of input
  if input is a 2
     count := count - 1else
     reject
if count = 0accept
else
  reject
```
RAM program: hold count in register 0, read current input into register 1.

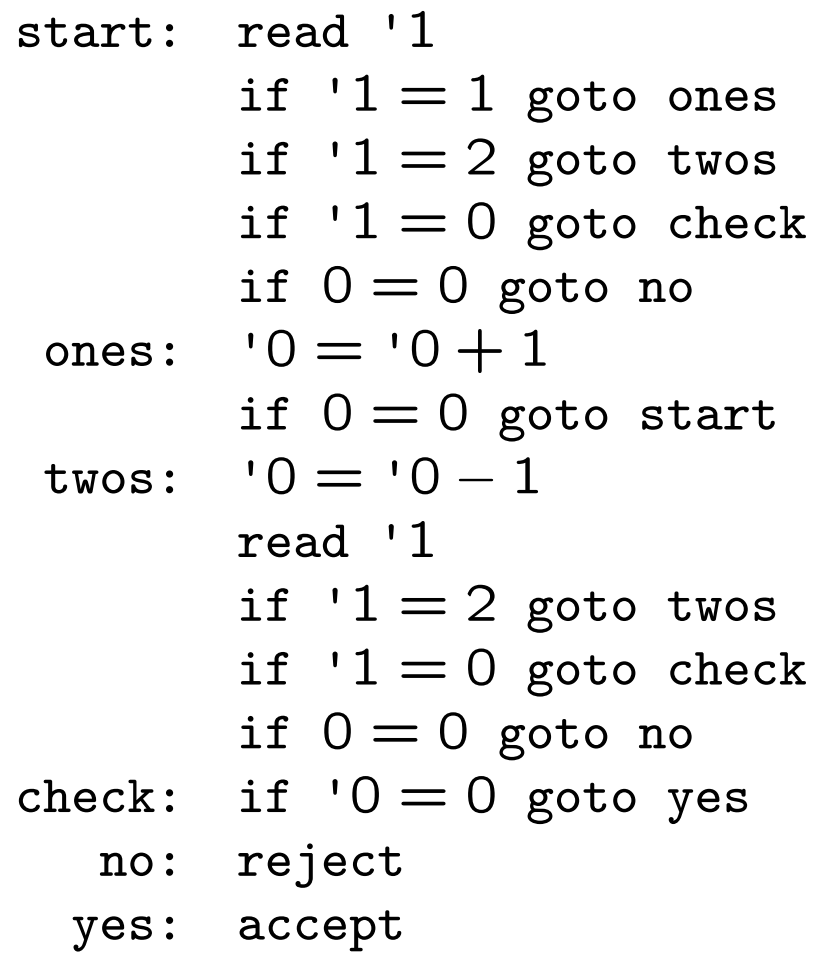

#### Palindromes:

```
'1 := 2next_symbol: read "1
              if "1 = 0 goto end of input
              '1 := '1 + 1if 0 = 0 goto next_symbol
end_of_input: '1 := '1 - 1'0 := 2loop: if '1 \le '0 goto yes
              if "0 <> "1 goto no
              '0 := '0 + 1'1 := '1 - 1if 0 = 0 goto loop
        yes: accept
         no: reject
```
Bounded RAMs: Only difference is that registers restricted to contain integers in some bounded range  $\{-N, -N+1, ..., N-1, N\}$ .

Obvious fact: Bounded RAMs are no more powerful than standard ones.

Question: What about the converse?

Fact: Bounded RAMs cannot recognize palindromes, so they are less powerful than RAMs.

# Equivalence of Turing machines and RAMs:

THEOREM Let  $L$  be a language over some alphabet  $\Sigma$ . If there is a RAM that accepts  $L$ , then there is a Turing machine that also accepts L.

Three-register RAMs: Just three registers,

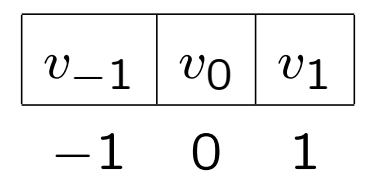

State is a function from  $\{-1,0,1\} \rightarrow \mathbb{Z}$ .

• only *I\_values* allowed are '-1, '0, and '1;

• only  $r_{1}/a$  values allowed are '-1, '0, '1, and signed decimal constants;

• 'indirect addressing' forbidden.

THEOREM Let  $L$  be a language over some alphabet  $\Sigma$ . If there is a Turing machine that accepts  $L$ , then there is a three-register RAM that also accepts L.

# Recursively enumerable languages:

 $\bullet$   $C_{\text{TM}}$  denotes class of languages that are accepted by some Turing machine, i.e.,

 $C_{\text{TM}} = \{L(M) | M$  is a Turing machine}.

 $\bullet$   $C_{\text{RAM}}$  denotes similar class for RAMs.

 $\bullet$   $C_{3RAM}$  denotes similar class for three-register RAMs.

Theorems above show

$$
C_{\text{TM}} = C_{\text{RAM}} = C_{\text{3RAM}}.
$$

(Tacit assumption: we have fixed a common alphabet.)

Languages in  $C_{TM}$  called recursively enumerable (usually abbreviated to r.e.).